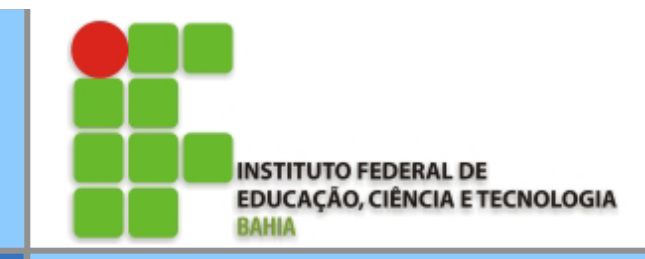

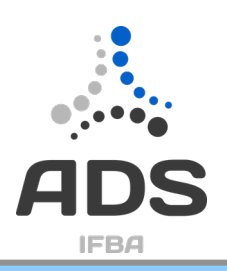

# **Instituto Federal da Bahia**

**Análise e Desenvolvimento de Sistemas INF029 – Laboratório de Programação**

# **Aula 03: Ponteiros**

Prof. Dr. Renato L. Novais renato@ifba.edu.br

## **Agenda**

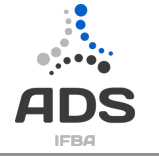

• Ponteiros

## **Roteiro**

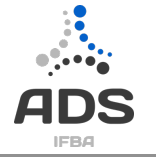

- Ponteiros
	- Definição.
	- Operadores.
	- Ponteiros e Variáveis.
	- Ponteiros e Vetores.
	- Ponteiros e Funções.
- Dúvidas
- Exercícios

## **Ponteiros - Definição**

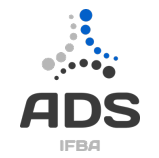

- Ponteiros são tipos de dados que referenciam (ou "apontam" para) endereços de memória.
- Em algumas linguagens com maior abstração, ponteiros não existem expostos ao programador (como em Java) ou tem alternativas mais seguras em outros tipos de dados (como o tipo "referência" em C++).
- Acessar o valor nesse endereço é chamado de "dereferenciar" o ponteiro

## **Ponteiros - Definição**

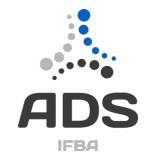

- Em C, um ponteiro é um número inteiro, referindo-se ao endereço na memória.
- Com ponteiros é possível:
	- Funções modificar seus argumentos
	- Fazer rotinas de alocação dinâmica
	- Aumentar a eficiência de certas rotinas

## **Ponteiros - Definição**

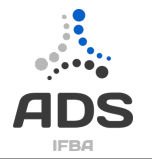

- A sintaxe para declarar um ponteiro, em C, é: tipo \*ponteiroDeTipo;
- Como qualquer outro tipo, podemos ter vetores de ponteiros: tipo \*vetorDePonteiros[tamanho];
- Tecnicamente um ponteiro poderia ser de qualquer tipo, uma vez que guarda o endereço de memória
	- Entretanto tem-se a Aritmética de ponteiros
- E, como um ponteiro é um tipo, podemos ter ponteiros para ponteiros (ad infinitum):

tipo \*\*ponteiroDePonteiroDeTipo;

tipo \*\*\*ponteiroDePonteiroDePonteiroDeTipo;

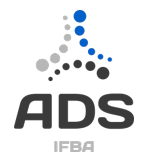

- Para a atribuição de valores para ponteiros, usamos o operador "=", como fizemos com qualquer outro tipo, MAS:
	- Mesmo sendo um inteiro, não se atribui (normalmente\*) valores arbitrários a ponteiros, pois são raras as ocasiões em que é necessário usar um endereço constante para todas as execuções do programa.
	- Para contornar isso, precisamos saber o endereço de variáveis em tempo de execução. Conseguimos isso através do operador "&" ("endereço de"):

int inteiro;  $int^*$  pInt = &inteiro;

– Como vetores já são endereços, podemos usar a atribuição sem precisar achar o endereço com o "&":

### $int$  vetorInt $[5]$ ;  $\text{int}^{\star}$  pVetor = vetorInt;

\*: Exceção para o endereço NULL, que equivale ao endereço 0, normalmente retornado por funções em caso de erro, ou para indicar que o ponteiro não aponta para lugar nenhum.

#### **Exemplo**

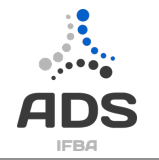

## #include <stdio.h> #include <stdlib.h>

```
int ponteirosStart()
```

```
printf("Hello ponteiros!\n");
int i = 2;
int *p = &i;
printf("Endereço de i: %p\n", p);
printf("Valor de i %d\n", *p);
//printf("%p\n", &pinteiro);
return 0;
```
Hello ponteiros! Endere?o de i: 0x7fff57b63abc Valor de i 2

1{

#### **Exemplo**

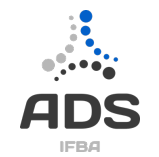

- Faça um programa que tenha o seguinte código fonte
- Coloque a e b como duas variáveis informadas pelo usuário
- Imprima o valor de c

```
/* p é um ponteiro para um inteiro */
int *p;
int *a;
               /* o valor de p é o endereço de a */
  = &a;
р
               /* q aponta para b */= &b:
q
c = \star p +*a:
```
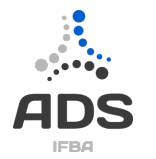

• Para o acesso ao conteúdo no endereço ao qual o ponteiro aponta, usamos o operador "\*" (dereferenciador):

```
int^* pInt;
*pInt = 2;
int inteiro = *pInt;
```
– Podemos também usar a notação de vetores para acessar o conteúdo de um ponteiro (pois ponteiros são endereços, e vetores também\*):

```
int vetorInt[6];
\text{int}^{\star} pVetor = vetorInt;
int inteiro = pVetor[5];
```
– Que é equivalente a:

```
inteiro = *(\text{pVector} + 5);
```
\*: da mesma forma, podemos usar o operador de dereferencia em vetores.

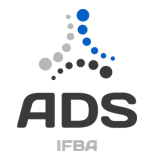

- Porém, ao dereferenciar ou acessar um ponteiro, devemos ter cuidado: um ponteiro com um endereço de memória inválido ou nulo, ao ser dereferenciado, irá causar um erro de "Falha de segmentação" (segmentation fault), finalizando forçadamente a execução de seu programa.
- Coisas como essa precisam ser evitadas:

double<sup>\*</sup> pDouble; \*pDouble =  $2.5$ ;

 $long<sup>*</sup> plong;$ int inteiro =  $*$ pLong;

```
char^* string = NULL;
puts (string);
```
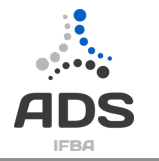

• Então podemos pensar, corretamente, que ao declarar uma variável da forma

```
float *pFloat;
```
Estamos declarando que o *conteúdo* ao qual pFloat aponta é do tipo float, tornando pFloat um ponteiro para float.

• Por isso, a seguinte declaração também é válida:

## char  $(*pString) [50]$ ;

Declarando que o conteúdo ao qual pString aponta é do tipo vetor de char de 50 posições, tornando pString um ponteiro para vetor de char de 50 posições.

• Como estamos declarando um conteúdo, e não a variável em si, a memória não é reservada para essa variável, que inicialmente aponta para um endereço qualquer na memória.

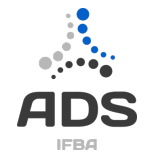

• Podemos usar as operações de adição e subtração com ponteiros. Isso permite coisas desse tipo:

```
pInt = (pVector + 5);pVetor++;
pVetor--;
pChar == 3;
```
- Multiplicação e divisão não são suportadas, nem soma de dois ponteiros, pois isso não faz sentido se tratando de memória.
- As operações de adição, subtração, incremento e decremento se dão em função do tamanho do tipo para o qual o ponteiro aponta. Se tivermos um ponteiro para inteiro e incrementarmos esse ponteiro por um, ele apontará para o endereço de memória 4 bytes adiante.

## **Ponteiros e Variáveis**

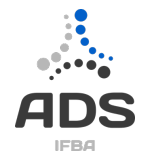

- Podemos, usando os operadores apresentados, fazer um ponteiro apontar para um endereço o qual armazena uma variável.
- Com isso, podemos usar o ponteiro para modificar o valor de uma variável:

```
int inteiro = 0; //inteiro = 0
int^* pInt = \&inteiro; //pInt aponta para
                      // o endereço de inteiro
                     //inteiro = 42
*pInt = 42;
```
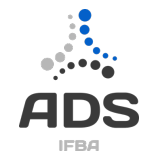

• Ponteiros, por serem endereços, permitem que acessemos e modifiquemos dados externos à função, de dentro da função, contornando a passagem de variáveis por cópia\*:

```
void copiar (int<sup>*</sup> a, int b) {
    \stara = b:
int \text{main}()int foo = 2;
    int bar = 5;//o endereço de foo é passado
    //como parametro da função
    copiar(&foo,bar);
    //foo == 5return 0;
```
\*: A passagem ainda é por cópia, mas o valor copiado é o endereço.

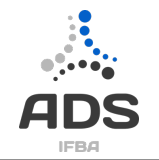

- Podemos, dessa forma, "retornar" mais de um valor por execução de função.
- Isso é muito útil quando é preferível retornar o estado da execução da função, como um código de erro ou de execução correta:

```
int divisao (int<sup>*</sup> result, float a, float b) {
    int ret = 0:
    if(b != 0) { / \c{caso} tudo ocorra bem.}//retornará 0, e *result será a divisão.
        *result = a/b:
    else{ //caso tente dividir por 0,
             //retorna um codigo de erro (-1).
        ret = -1;
    return ret;
ł
```
#### **Exemplos**

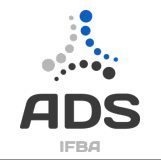

- Faça um programa que tenha uma função que troca o valor de duas variáveis.
- Quais funções no programa loja poderiam/deveriam usar ponteiros?
	- Fazer um programa que tenha duas pilhas de inteiros (par e impar). Nao deve ter parâmetro global. Use funções para as operações do programa.
		- Adicionar elementos pares e ímpares
		- Remover elementos
		- Listar elementos

## **Exemplos**

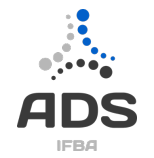

- Escrever uma função (bem como um programa que exercite tal função) que tem como parâmetros três valores inteiros a, b e c e retorna a posição do maior e a posição do menor valor. Exemplo: Se  $a = 7$ ,  $b = 1$  e  $c = 5$ , o procedimento deve retornar 2 como a posição do menor e 1 como a posição do maior.
- Faça uma função que receba um valor inteiro como referência e retorne o resto da divisão deste número por 10. Altere também o valor da variável passada por referência, dividindo-a por 10.
- Faça um programa que imprima invertido os nomes do algarismos de um número inteiro. (Use a sua função!) Ex: 234 saída: quatro três dois

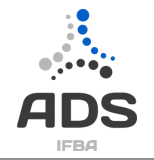

- Outra utilidade da passagem por referência, é quando o resultado precisa ser armazenado em um vetor:
	- Se usássemos uma variável local para o vetor e a retornássemos, ele seria destruído quando a função (seu escopo) terminasse sua execução.
	- Usamos, então, um endereço de um vetor declarado fora da função, que portanto não seria destruído com o término da função:

```
void pegaDiagonal (int<sup>*</sup> diagonal, int (*matriz) [10], int tam) {
         int i = 0;for (i = 0; i < \tan ; i++)diagonal[i] = matrix[i][i];int \text{main}()int matrix [10] [10], diagonal[10];
    pegaDiagonal(diagonal, matriz, 10);
    return 0:
```
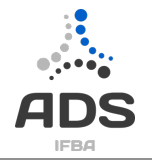

- Como ponteiros apontam para endereços, eles também podem ser usados para manipular funções:
	- Uma função é uma variável do tipo (tipoRetorno)(tiposParametros). Sua declaração se dá por:

tipoRetorno nome (tiposParametros)

– Então se declararmos, usando o operador "\*", o conteúdo de uma variável como uma função, essa variável será um ponteiro para uma função:

```
int \text{ soma(int a, int b)}return a+b;The image cannot be displayed. Your computer may not have enough memory to open the image, or the image may have been corrupted. Restart your computer, and<br>then open the file aqain. If the red x still appears, you may have
```
6/15/16 **Prof. Renato Novais – IFBA** Slide 20/TN

• Então, o código abaixo,

```
int expoente (int a, int b) {
     int ifor (i = 0; i < b; i++)a * = b:
     return a;
int \text{main}()int (*funcao) (int, int);
     fun<u>cao</u> = expoente;printf ("%d %d", funcao (2, 2), expoente (2, 2));
     return 0;
Terá saída Process returned 0 (0x0)
```
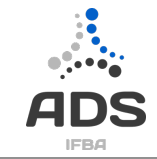

## **Ponteiros e Vetores**

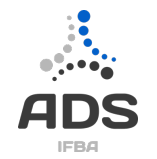

• Como já foi dito, ponteiros guardam endereços. Vetores também. Podemos acessar os valores do vetor usando ponteiros? Sim:

```
char string [20];
char^* pChar = string;
```
• Para acessar cada elemento:

```
for (i = 0; i < 20; i++)//Notação de vetor
   aux = pChar[i];//Notação de ponteiro
    *(pChar + i) = funcao();
```
## **Ponteiros e Vetores**

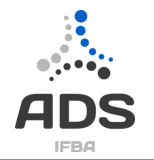

- Porém, para acessar matrizes através de ponteiros, temos que ter cuidado:
	- Uma matriz é um espaço contínuo na memória, sendo acessado dereferenciando somente um endereço:

```
int matrix [20][10];
```

```
matrix[i][j]/|isso
* (matriz + i*10 + j); //equivale a isso
```
– Usando ponteiros, um acesso da mesma forma precisa dereferenciar dois endereços:

```
int^{**} matriz:
matrix[i][j]/|isso\star (* (matriz + i) + j); //equivale a isso
```
#### **Ponteiros e Estruturas**

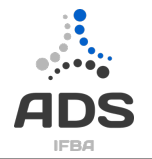

```
/* declara uma estrutura */ 
    struct facil { 
      int num; 
      char ch; 
    }; 
    main() 
   \{ /* definioes de variaveis */ 
       struct facil fac, /* uma variavel do tipo "struct facil" */ 
               *pfac; \frac{1}{2} /* um ponteiro para "struct facil" */
      pfac = &fac;(*pfac).num = 32; /* o membro "num" da "struct facil" apontada por "pfac" */
      (*pfac).ch = 'A'; /* o membro "char" da "struct facil" apontada por "pfac" */
     }
```
pfac->num = 32; /\* o mesmo que (\*pfac).num = 32; \*/ pfac->ch = 'A'; /\* o mesmo que (\*pfac).ch = 'A'; \*/

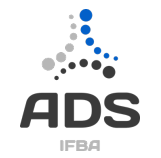

• Fazer uma função que ler uma data (mes, dia e ano), usando ponteiro para struct.

```
typedef struct data Data;
struct data {
     short dia;
     short mes;
     int ano;
};
```
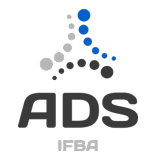

- Faça um programa que contenha duas pilhas uma de elementos pares e uma de ímpares
	- Nenhuma variável deve ser global
	- Deve ter uma função para inserir elementos, na pilha par ou ímpar, de acordo com o valor digitado pelo usuário
	- Remover elementos (sempre do final)
	- Listar elementos
	- A função main deve ter um menu com as opções para usuário

#### **Porque inicializar ponteiros?**

```
• Observe o código: 
   main () 
/* Errado - Nao Execute */ 
   { 
      int x,*p; 
     x=13:
    *p=x; 
//posição de memória de p é indefinida! }
```
• A não inicialização de ponteiros pode fazer com que ele esteja alocando um espaço de memória utilizado, por exemplo, pelo S.O.

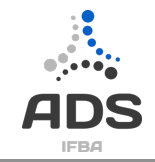

#### **Porque inicializar ponteiros?**

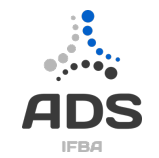

- No caso de vetores, é necessário sempre alocar a memória necessária para compor as posições do vetor.
- O exemplo abaixo apresenta um programa que compila, porém poderá ocasionar sérios problemas na execução. Como por exemplo utilizar um espaço de memória alocado para outra aplicação.

```
main() { 
  char *pc; char str[] = "Uma string"; strcpy(pc, str);// pc indefinido 
}
```
#### **Alocação dinâmica de memória**

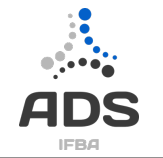

- Durante a execução de um programa é possível alocar uma certa quantidade de memória para conter dados do programa
- A função malloc (n) aloca dinamicamente n bytes e devolve um ponteiro para o início da memória alocada
- A função free(p) libera a região de memória apontada por p.
	- O tamanho liberado está implícito, isto é, é igual ao que foi alocado anteriormente por malloc.

### **Alocação dinâmica de memória**

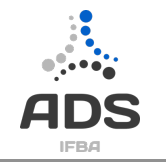

• Os comandos abaixo alocam dinamicamente um inteiro e depois o liberam:

```
#include <stdlib.h> 
int *pi; 
pi = (int * ) malloc (sizeof(int));
... 
free(pi);
```
- A função malloc não tem um tipo específico (retorna void  $*$ ).
	- Assim, (int \*) converte seu valor em ponteiro para inteiro. Como não sabemos necessariamente o comprimento de um inteiro (2 ou 4 bytes dependendo do compilador), usamos como parâmetro a função sizeof(int).

#### **Alocação dinâmica de vetores**

```
#include <stdlib.h> 
main() { 
  int *_{V}, i, n;
  scanf("%d", \&n); // le n
   //aloca n elementos para v 
  v = (int * ) malloc(n*sizeof(int));
   // zera o vetor v com n elementos 
  for (i = 0; i < n; i++) v[i] = 0; ... 
   // libera os n elementos de v 
  free(v);
}
```
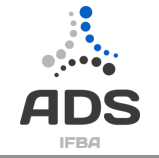

#### **Alocação dinâmica**

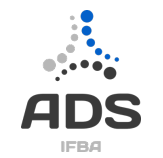

• Se não houver memória suficiente para alocar a memória requisitada a função malloc() retorna um ponteiro nulo

```
#include stdio.h>
#include <stdlib.h> /* Para usar malloc() */
main (void)
Ł
        int *_{p};
        int a;
        int i:
... /* Determina o valor de a em algum lugar */
                                                    /* Aloca a números inteiros
        p = \text{malloc}(a \text{*} sizeof(int));p pode agora ser tratado como um vetor com
                                                        a posicoes
                                                                                                 \star /
         if (\text{lp})Ł
                 printf ("** Erro: Memoria Insuficiente **");
                 exit;
         Y
         for (i=0; i \le a; i++)/* p pode ser tratado como um vetor com a posicoes */
                 p[i] = i * i;. . .
         return 0;
2/24/15
```
#### **realloc()**

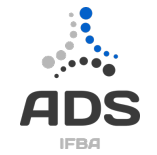

- void \*realloc (void \*ptr, unsigned int num);
- A funçao modifica o tamanho da memória previamente alocada apontada por \*ptr para aquele especificado por num.
- O valor de num pode ser maior ou menor que o original.
- Um ponteiro para o bloco é devolvido porque realloc() pode precisar mover o bloco para aumentar seu tamanho.
	- Se isso ocorrer, o conteúdo do bloco antigo é copiado no novo bloco, e nenhuma informação é perdida.
- Se ptr for nulo, aloca num bytes e devolve um ponteiro;
- se num é zero, a memória apontada por ptr é liberada. Se não houver memória suficiente para a alocação, um ponteiro nulo é devolvido e o bloco original é deixado inalterado.

```
\mathbf{R}#include <stdio.h>
#include <stdlib.h> /* Para usar malloc() e realloc*/
main (void)
Ł
       int *p;
       int a;
        int i;
\ldots /* Determina o valor de a em algum lugar */
       a = 30;/* Aloca a números inteiros
       p= malloc(a*sizeof(int));
                                                  p pode agora ser tratado como um vetor com
                                                  a posicoes
                                                                                       \star /
       if (\text{lp})Ł
               printf ("** Erro: Memoria Insuficiente **");
               exit;
        Y
       for (i=0; i \le a; i++)/* p pode ser tratado como um vetor com a posicoes */
               p[i] = i * i;/* 0 tamanho de p deve ser modificado, por algum motivo ... */
       a = 100;p = realloc (p, a*sizeof(int));
        for (i=0; i \le a; i++)/* p pode ser tratado como um vetor com a posicoes */
               p[i] = a * i * (i-6);. . .
       return 0;
   6/15/16 Prof. Renato Novais – IFBA Slide 34/TN
```
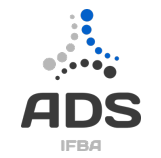

• Crie um programa para alocar espaço para um vetor de inteiros com tamanho definido pelo usuários

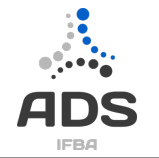

- Considere um vetor de ponteiros de 10 posições
	- int vetor[10]
	- Cada posição vai apontar para um vetor de tamanho definido pelo usuário
- Crie uma função insere que deve solicitar ao usuário em qual vetor (1 a 10) deve inserir e o número a ser inserido
	- Se for a primeira vez a inserir um elemento no vetor da posição, deve solicitar ao usuário o tamanho do novo vetor e inserir.
- Crie uma função para liberar espaços da memória, o usuário deve informar qual vetor ele quer liberar
- Crie uma função para listar os vetores, se o vetor estiver nulo, imprimir "vetor X vazio"
- Crie uma função que imprima todos os números de todos os vetores ordenados.
	- Deve ser criado uma vetor auxiliar do tamanho de todos os outros. Ordene o vetor auxiliar, imprima, e depois libere o espaço de memória desse vetor auxiliar

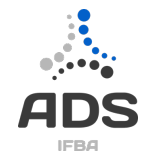

- Estender o programa anterior, da seguinte forma:
	- Ordene todos os vetores separados, junte-os em uma estrutura auxiliar temporária, imprima ele.
	- A ordenação não deve mudar os dados originais.
	- Você deve liberar qualquer espaço de memória que tenha sido criado temporariamente

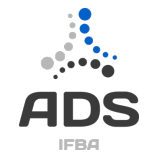

• Faça um programa que tenha duas matrizes de ordem 3 e dois ponteiros que são inicializados com os endereços do começo das matrizes, use o ponteiro para preencher as matrizes, uma começando pelas linhas e a outra pelas colunas, depois calcule o resultado da soma de matriz em uma terceira matriz usando um terceiro ponteiro para ela (neste ultimo caso, pode-se começar pelas linhas ou colunas, fica a seu critério).

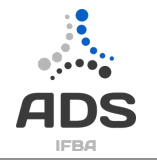

```
int ponteirosStart()
ſ
   printf("Hello ponteiros!\n");
    int i;
    i = 2;
    int *p;
    p = NULL;
    p = \delta i:
   printf("Endereco de p: %p\n", &p);
   printf("Endereco de i: %p\n", p);
   printf("Valor de i %d\n", *p);
   //printf("%p\n", &pinteiro);
    return 0:
ł
```
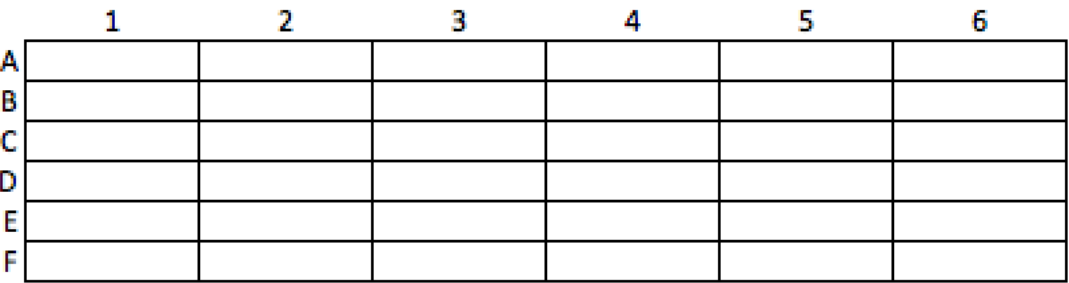

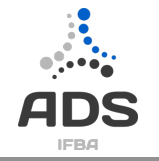

```
int ponteirosStart()
ſ
```

```
printf("Hello ponteiros!\n");
int i;
i = 2:int *p;
p = NULL;p = \delta i;
printf("Endereco de p: %p\n", &p);
printf("Endereco de i: %p\n", p);
printf("Valor de i %d\n", *p);
//printf("%p\n", &pinteiro);
return 0:
```
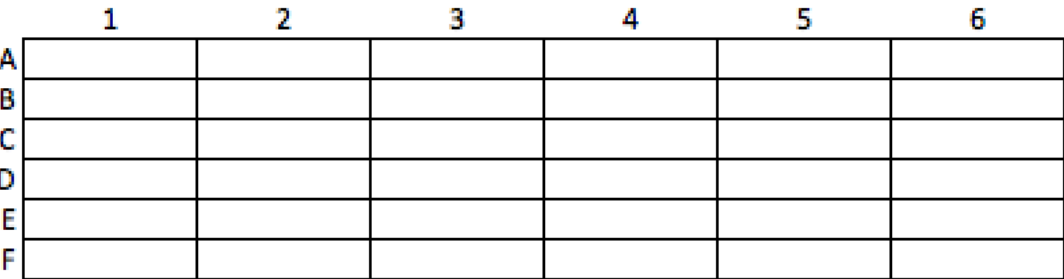

ł

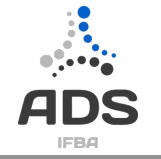

```
int ponteirosStart()
ł
```

```
\text{printf}, "Hello ponteiros!\n");
int i;
i = 2;
int *p;
p = NULL;p = \delta i:
printf("Endereco de p: %p\n", &p);
printf("Endereco de i: %p\n", p);
printf("Valor de i %d\n", *p);
//printf("%p\n", &pinteiro);
return 0;
```
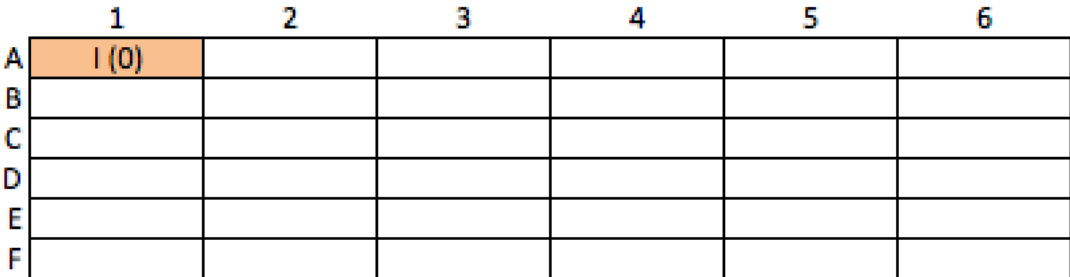

}

ſ

}

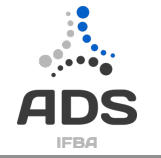

```
int ponteirosStart()
```
printf("Hello ponteiros!\n"); int i;  $i = 2$ ;  $int *p;$  $p = NULL;$  $p = \delta i;$ printf("Endereco de p: %p\n", &p);

```
printf("Endereco de i: %p\n", p);
printf("Valor de i %d\n", *p);
//printf("%p\n", &pinteiro);
return 0;
```
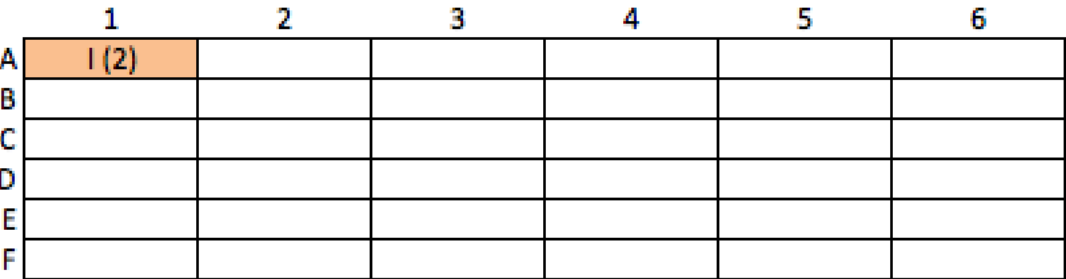

int ponteirosStart()

ſ printf("Hello ponteiros!\n"); int i;  $i = 2:$  $int *p$ ;  $p = NULL$  $p = \delta i$ : printf("Endereco de p: %p\n", &p); printf("Endereco de i: %p\n", p); printf("Valor de i %d\n", \*p); @ = lixo. Não se sabe para onde //printf("%p\n", &pinteiro); o ponteiro está apontando. Pode return 0: ser que o compilador aponte para } NULL, mas não tem nenhuma garantia disso. з 5 6 1. 4  $(2)$  $p$  (@/NULL) В c D Е F

Análise e Desenvolvimento de Sistemas

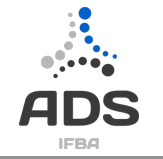

int ponteirosStart() ſ printf("Hello ponteiros!\n"); int i:  $i = 2:$  $int *p$ ;  $p = NULL;$  $p = \delta i$ : printf("Endereco de p: %p\n", &p); printf("Endereco de i: %p\n", p); printf("Valor de i %d\n", \*p); //printf("%p\n", &pinteiro); NULL, endereço zero da return 0: memória. Usado para } inicializar ponteiros 3 5. 6 1 2 4  $i(2)$ p (NULL(0)) \*p = Α B C Ð E F

Análise e Desenvolvimento de Sistemas

ł

}

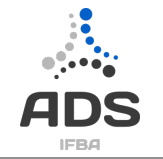

```
int ponteirosStart()
```

```
printf("Hello ponteiros!\n");
int i:
i = 2;
int *p;
p = NULL;p = \delta i:
printf("Endereco de p: %p\n", &p);
printf("Endereco de i: %p\n", p);
```

```
printf("Valor de i %d\n", *p);
//printf("%p\n", &pinteiro);
return 0;
```
2. з 5. 6 1 4  $i(2)$  $p = 2$  $p(A1)$ Α  $8p = A2$ B  $8I = A1$ c D  $p = 2$ E  $p = A1$ F

```
int ponteirosStart()
```

```
\mathbf{f}printf("Hello ponteiros!\n");
    int i;
    i = 2:int *p:
    p = NULL;p = \delta i;funcao(p);//funcao(\deltai);
    printf("Endereco de p: %p\n", &p);
    printf("Endereco de i: %p\n", p);
    printf("Valor de i %d\n", *p);
    //printf("%p\n", &pinteiro);
    return 0:
ł
```

```
void funcao(int *j){
    * i = 7:
```
ł

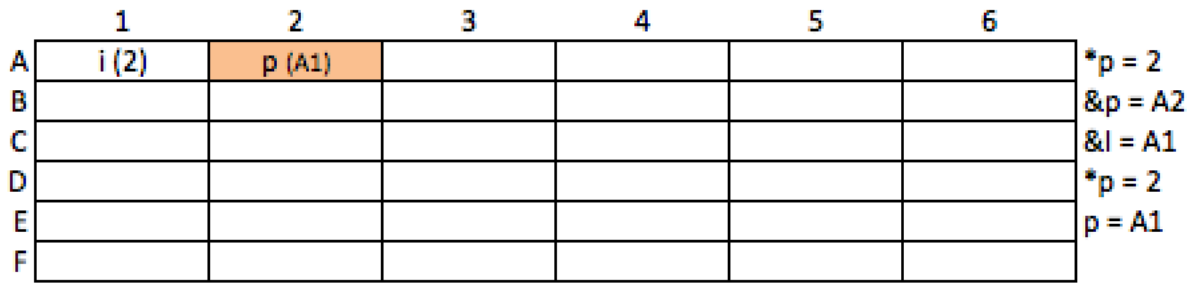

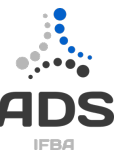

```
int ponteirosStart()
```

```
\mathbf{f}printf("Hello ponteiros!\n");
    int i;
    i = 2:int *p:
    p = NULL;p = \&i;funcao(p);//funcao(\deltai);
    printf("Endereco de p: %p\n", &p);
    printf("Endereco de i: %p\n", p);
    printf("Valor de i %d\n", *p);
    //printf("%p\n", &pinteiro);
    return 0:
ł
```

```
void funcao(int *j){
    * i = 7:
```
<sup>}</sup>

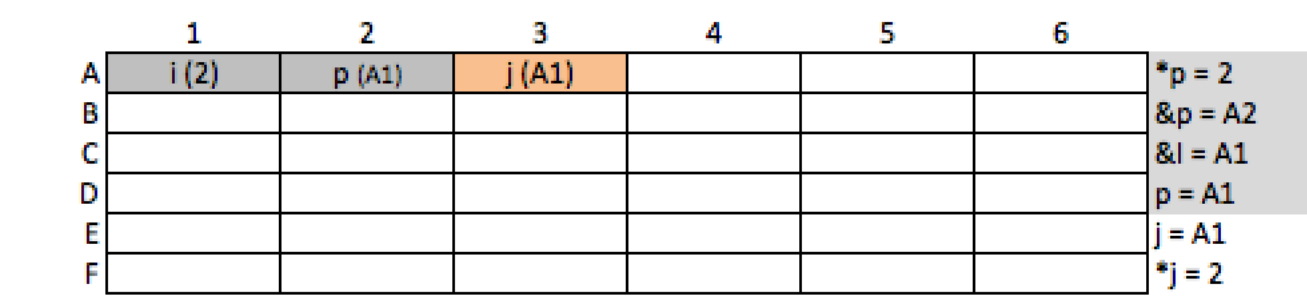

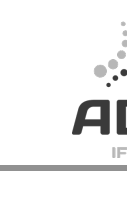

```
int ponteirosStart()
```

```
ſ
    printf("Hello ponteiros!\n");
    int i:
    i = 2;
    int *p;p = NULL;
    p = \delta i;
    funcao(p);//funcao(\deltai);
    printf("Endereco de p: %p\n", &p);
    printf("Endereco de i: %p\n", p);
    printf("Valor de i %d\n", *p);
    //printf("%p\n", &pinteiro);
    return 0:
ł
```

```
void funcao(int *j){
    * i = 7:
```
#### $\mathbf{1}$ 2 з 5 6 4  $p = 7$  $i(7)$ j (A1)  $p(41)$ Α B  $8p = A2$  $8d = A1$ c D  $p = A1$  $i = A1$ E \*j = 7 F

 $\rightarrow$  }

Análise e Desenvolvimento de Sistemas

```
int ponteirosStart()
```

```
ſ
    printf("Hello ponteiros!\n");
    int i:
    i = 2;
    int *p;p = NULL;
    p = \delta i;
    funcao(p);//funcao(&i);
    printf("Endereco de p: %p\n", &p);
    printf("Endereco de i: %p\n", p);
    printf("Valor de i %d\n", *p);
    //printf("%p\n", &pinteiro);
    return 0:
ł
```

```
void funcao(int *j){
    * i = 7:
```
 $\mathbf{2}$ 1 з 5 6 4  $1(7)$  $P_{D} = 7$ p (A1) Α  $8$ <sub>i</sub> $p = A2$ В  $8d = A1$ c D  $p = A1$ E F

ł

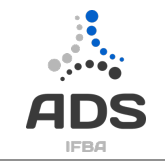

- Vai ser alocado um novo espaço de memória.
- O ponteiro p deve apontar para esse novo espaço
- Suponha que esse novo espaço seja alocado em A6
- Como fazer para p apontar para A6?

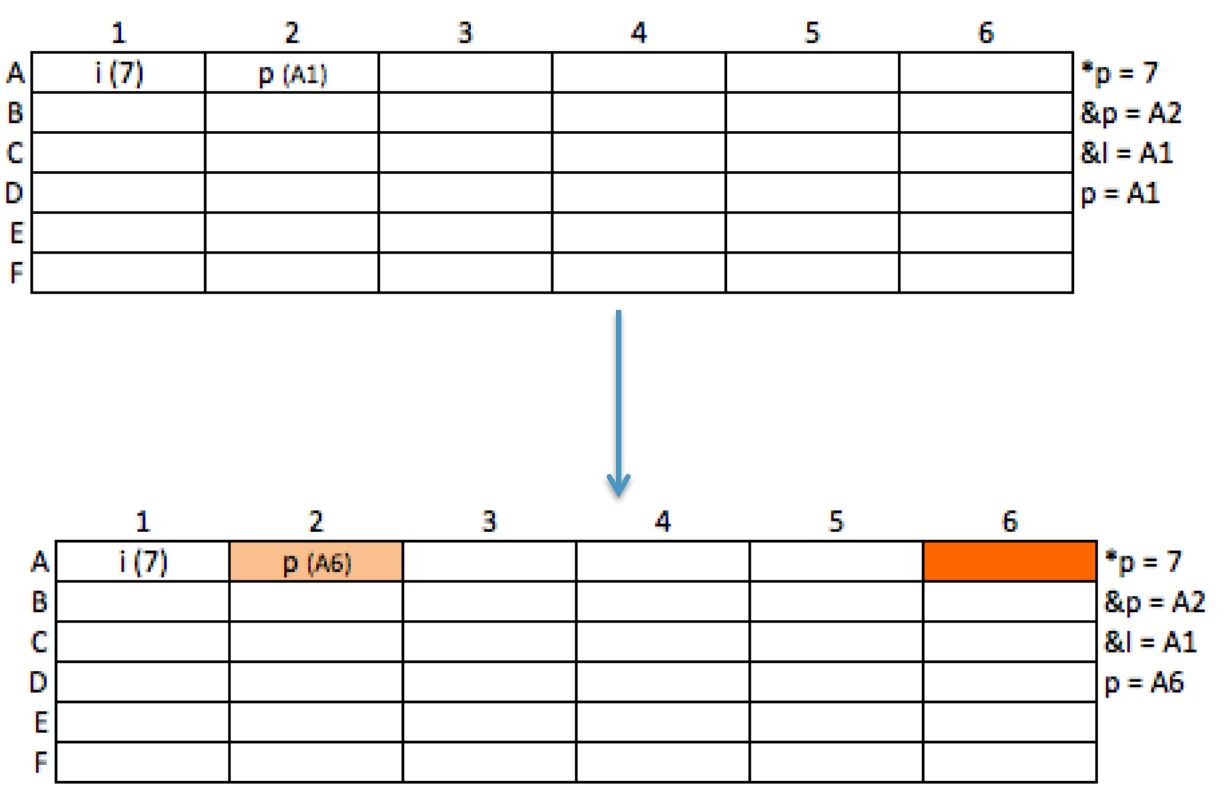

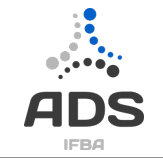

- Dentro da mesma função seria
	- $p =$  malloc(sizeof(int));
- Como vai ser dentro de outra função, você quer mudar o conteúdo do ponteiro p, e não o conteúdo de onde p aponta
- Se para mudar o conteúdo de uma variável normal é preciso um ponteiro (\*), então para mudar por "referência" o conteúdo de um ponteiro é preciso um ponteiro para ponteiro (\*\*)

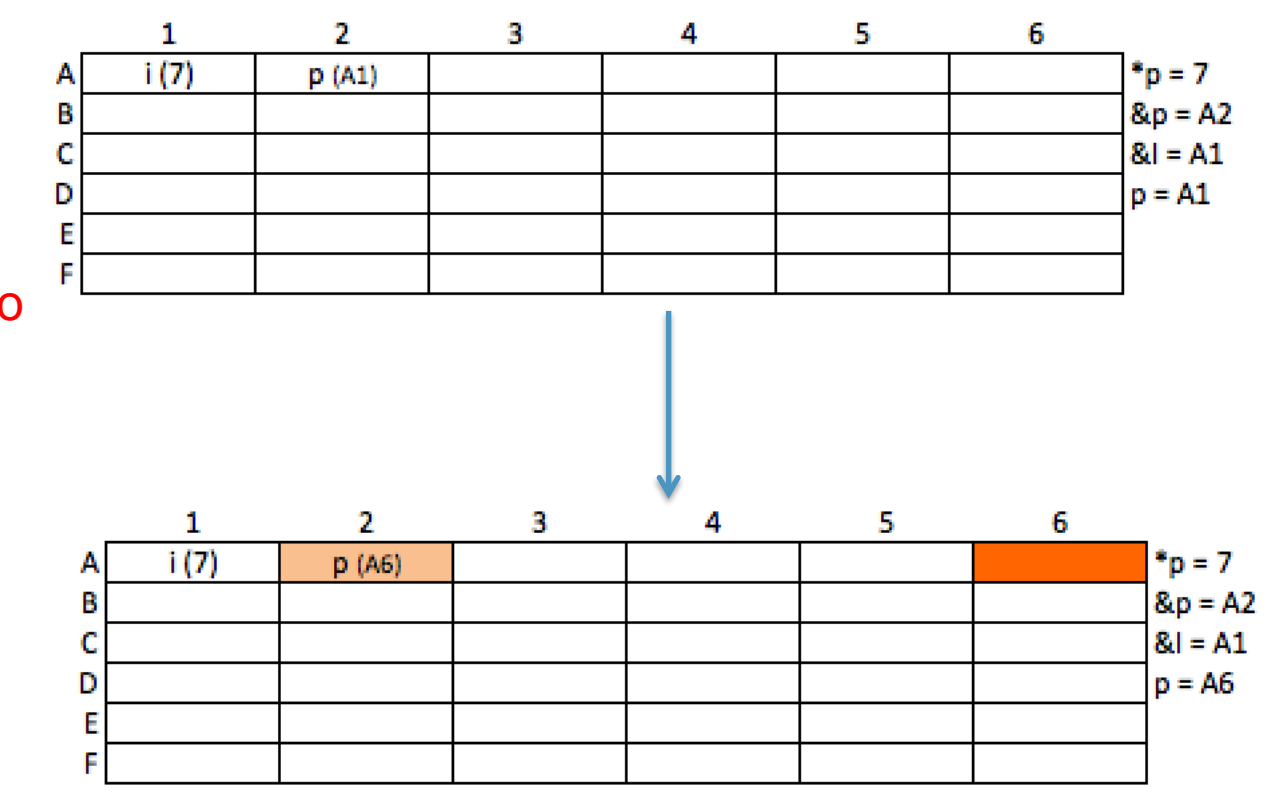

```
int ponteirosStart()
```

```
\mathcal{F}printf("Hello ponteiros!\n");
    int i;
    i = 2;
    int *p;
    p = NULLp = \delta i;
    \frac{1}{2}funcao(p, \delta p);//funcao(\delta i);
    printf("Endereco de p: %p\n", &p);
    printf("Endereco de i: %p\n", p);
    printf("Valor de i %d\n", *p);
    //printf("%p\n", &pinteiro);
    return 0:
\mathcal{F}void funcao (int *j, int **novo) {
    * i = 7;
    int *t = NULL;t = malloc(sizeof(int));
    *t = 10;*novo = t;
```
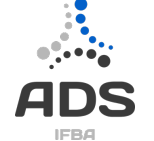

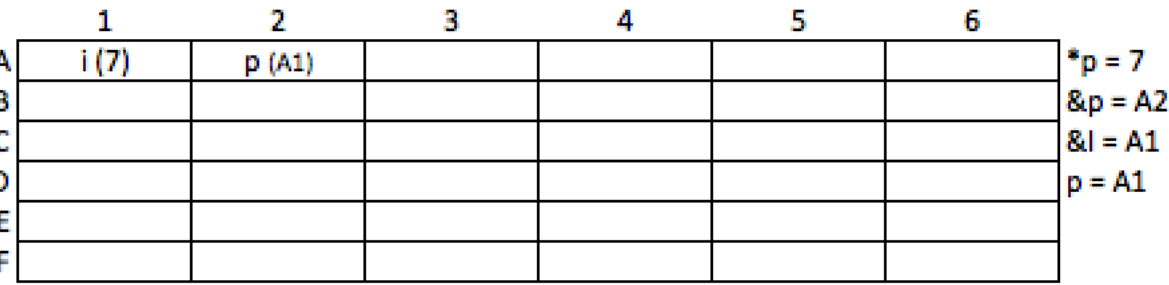

 $\mathbf{r}$ 

```
int ponteirosStart()
```
 $\mathcal{F}$ 

 $\mathcal{F}$ 

}

```
printf("Hello ponteiros!\n");
    int i:
    i = 2:
    int *p;
    p = NULLp = \delta i:
    \frac{1}{2}funcao(p, \delta p);//funcao(\delta i);
    printf("Endereco de p: %p\n", &p);
    printf("Endereco de i: %p\n", p);
    printf("Valor de i %d\n", *p);
    //printf("%p\n", &pinteiro);
    return 0:
void funcao (int *j, int **novo) {
    * i = 7:
```

```
int *t = NULLt = malloc(sizeof(int));
*t = 10;
```

```
*novo = t;
```
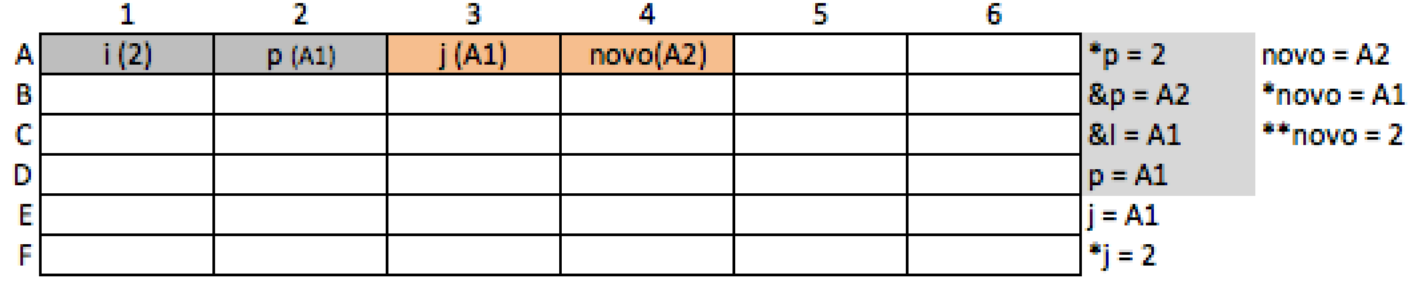

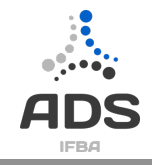

```
int ponteirosStart()
```

```
Æ.
    printf("Hello ponteiros!\n");
    int i;
    i = 2:
    int *p:p = NULLp = \delta i:
    \frac{1}{2}funcao\frac{1}{2}p, &p);//funcao(&i);
    printf("Endereco de p: %p\n", &p);
    printf("Endereco de i: %p\n", p);
    printf("Valor de i %d\n", *p);
    //printf("%p\n", &pinteiro);
    return 0:
\mathcal{F}void funcao (int *i, int **novo) {
    * i = 7;
```

```
int *t = NULLt = malloc(sizeof(int));
*t = 10:*novo = t;
```

```
1
                    2
                                 з
                                                            5
                                                                         6
                                               4
      i(7)i(41)novo(A2)
                                                                                 b = 7p(A1)novo = A2Α
                                                                                8p = A2*_{\text{novo}} = A1В
                                                                                81 = A1** novo = 7c
D
                                                                                p = A1i = A1Е
                                                                                 j = 7F
```
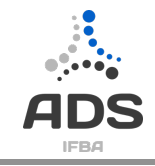

```
int ponteirosStart()
```

```
€
    printf("Hello ponteiros!\n");
    int i:
    i = 2:
    int *p:
    p = NULLp = \delta i:
    \frac{1}{2}funcao(p, \delta p);//funcao(\deltai);
    printf("Endereco de p: %p\n", &p);
    printf("Endereco de i: %p\n", p);
    printf("Valor de i %d\n", *p);
    //printf("%p\n", &pinteiro);
    return 0:
Y
void funcao (int *j, int **novo) {
    * i = 7;
    int *t = NULLt = malloc(sizeof(int));
    *t = 10;*novo = t;
```
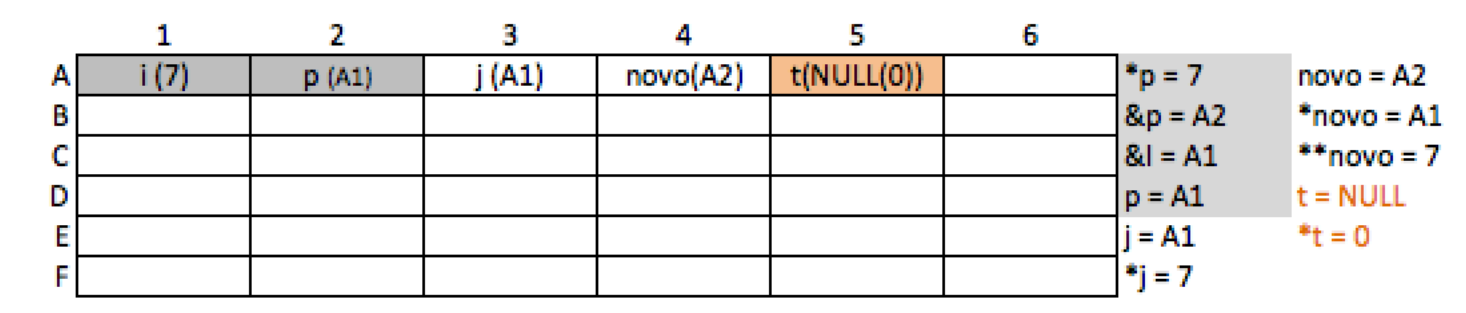

```
int ponteirosStart()
```
 $\left\{ \right.$ 

```
printf("Hello ponteiros!\n");
    int i;
    i = 2;
    int *p;
    p = NULLp = \&i;funcao(p, \delta p);//funcao(\deltai);
    printf("Endereco de p: %p\n", &p);
    printf("Endereco de i: %p\n", p);
    printf("Valor de i %d\n", *p);
    //printf("%p\n", &pinteiro);
    return 0:
\mathcal{F}void funcao(int *j, int **novo){
    * i = 7;
    int *t = NULL;
```
1

 $i(7)$ 

2

 $p(A1)$ 

```
t = malloc(sizeof(int));
*t = 10;*novo = t:
```
А В

c

D

Е

F

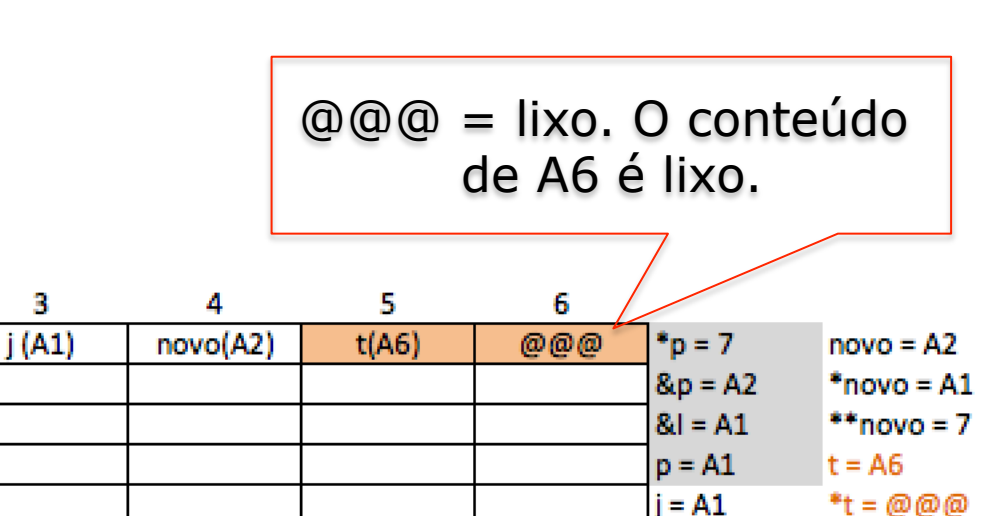

 $\mathcal{F}$ 

 $r_{\rm i} = 7$ 

```
int ponteirosStart()
```

```
\overline{A}printf("Hello ponteiros!\n");
    int i;
    i = 2int *p;
    p = NULLp = \&i;funcao(p, \delta p);//funcao(\deltai);
    printf("Endereco de p: %p\n", &p);
    printf("Endereco de i: %p\n", p);
    printf("Valor de i %d\n", *p);
    //printf("%p\n", &pinteiro);
    return 0:
\mathcal{F}void funcao(int *j, int **novo){
    *j = 7;int *t = NULL;t = \text{malloc}(\text{sizeof}(\text{int})))
```
 $*t = 10;$  $*novo = t;$ 

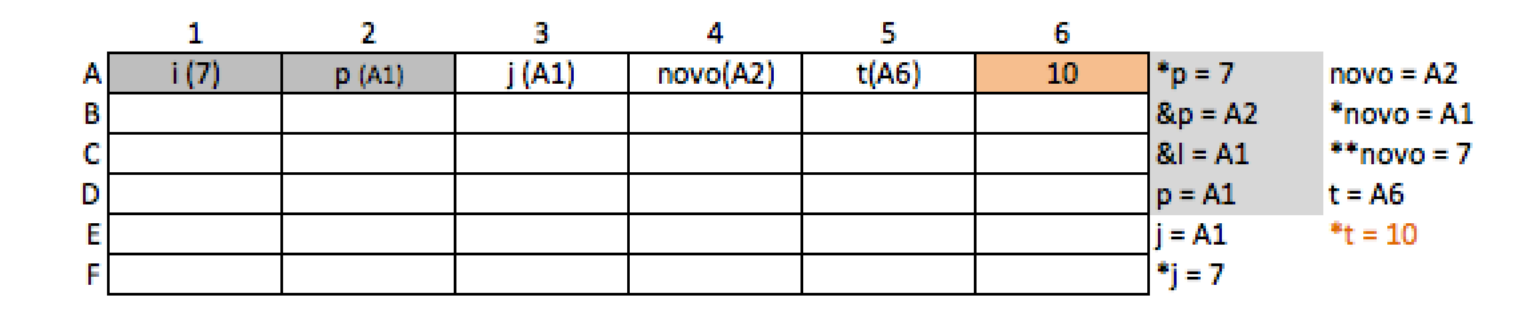

```
int ponteirosStart()
```
 $\overline{A}$ 

```
printf("Hello ponteiros!\n");
    int i;
    i = 2int *p;
    p = NULLp = \&i;funcao(p, \delta p);//funcao(\deltai);
    printf("Endereco de p: %p\n", &p);
    printf("Endereco de i: %p\n", p);
    printf("Valor de i %d\n", *p);
    //printf("%p\n", &pinteiro);
    return 0:
void funcao(int *j, int **novo){
    *j = 7;int *t = NULL;t = malloc(sizeof(int));
```

```
*t = 10;*novo = t;
```

```
\Box
```
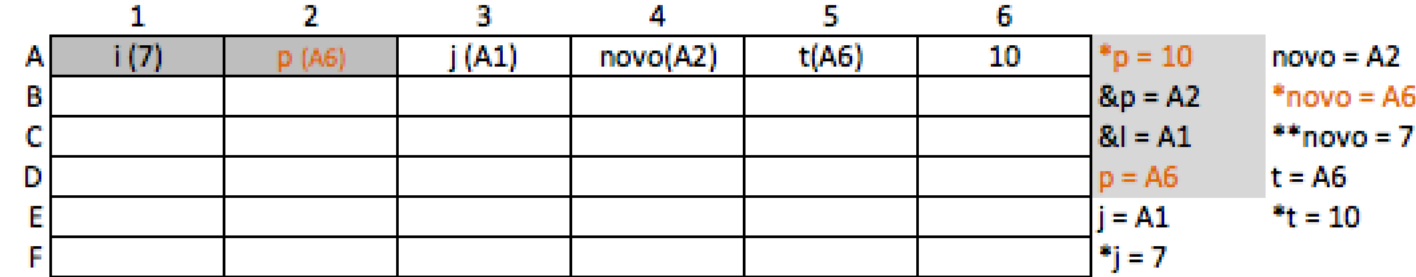

```
int ponteirosStart()
```

```
₹.
    printf("Hello ponteiros!\n");
    int i;
    i = 2:
    int *p:p = NULLp = \delta i:
    funcao(p, \delta p);//funcao(\deltai);
    printf("Endereco de p: %p\n", &p);
    printf("Endereco de i: %p\n", p);
    printf("Valor de i %d\n", *p);
    //printf("%p\n", &pinteiro);
    return 0:
\mathcal{F}void funcao(int *j, int **novo){
    * i = 7;
    int *t = NULLt = malloc(sizeof(int));
    *t = 10;*novo = t;
```
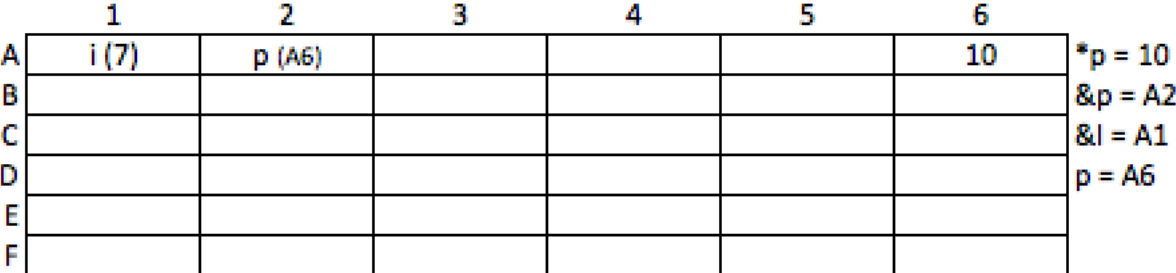

#### **Referências**

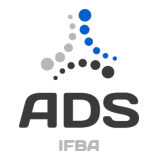

- Material compilado de:
	- C completo e total
	- Ponteiros, Monitoria de introdução a programação, Cin UFPE. www.cin.ufpe.br/~if669ec/files/AP8.pptx.
	- http://www.ime.usp.br/~pf/algoritmos/aulas/pont.html